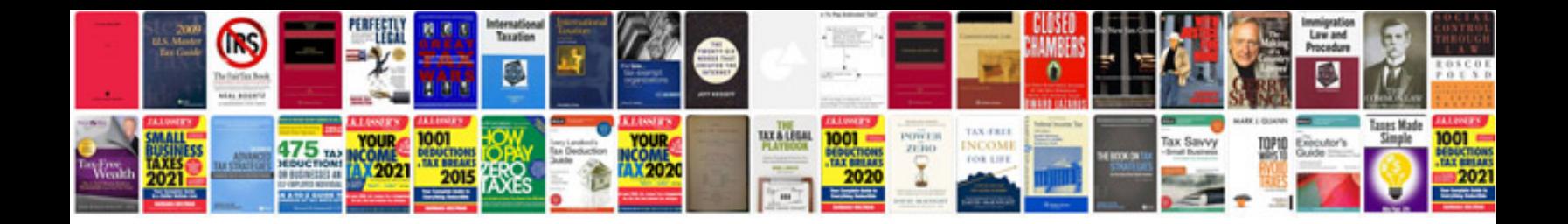

**Doctor note sample**

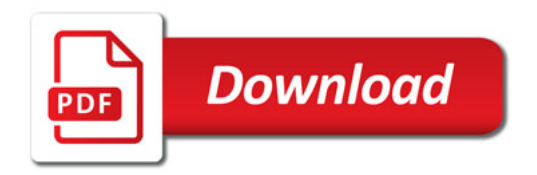

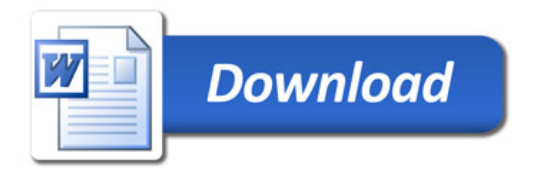